Andreas Haeberlen, Marcel Dischinger, Ivan Beschastnikh† , Krishna P. Gummadi Max-Planck-Institute for Software Systems, †University of Washington

# **SatelliteLab: Adding Heterogeneity atelliteLab: Adding Heterogeneity to Planetary-Scale Testbeds to Planetary-Scale Testbeds**

### **1. Overview 2. How SatelliteLab works**

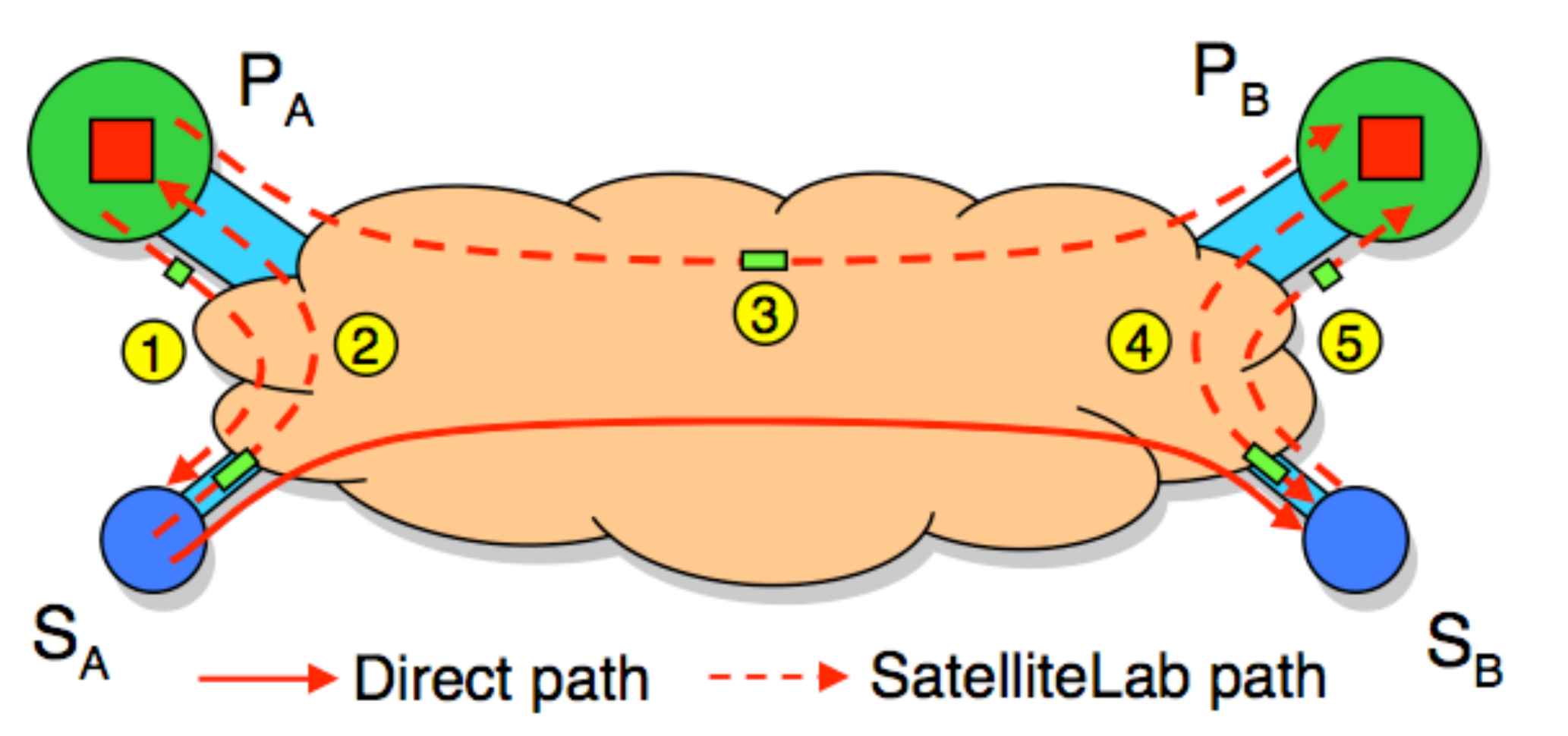

- **Internet testbeds are indispensable for evaluating distributed systems**
	- They enable researchers to test prototypes in realistic Internet conditions
- **But current testbeds, such as PlanetLab, lack heterogeneity**
	- Most PlanetLab nodes are in well connected academic networks
	- Few nodes are in diverse edge networks like cable, DSL, or wireless
- **It is challenging to include Internet edge nodes in testbeds**

- 1. Constrained by limited resources, edge nodes cannot run arbitrary experimental code
- 2.Edge nodes cannot reach one another directly as they are often behind NATs
- **SatelliteLab enables heterogeneous edge nodes to join existing testbeds as satellites – a new class of lightweight testbed nodes**

 $S_A, S_B$ : Satellites – a new class of lightweight testbed nodes  $P_A, P_B$ : Planets – classical well provisioned testbed nodes

### **4. Applications**

## **3. Evaluation**

- -
	-
	- the United States, and Canada
- 

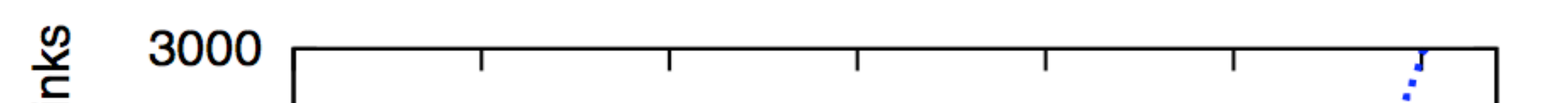

- 
- The paths share the access

**It is useful to test distributed systems in the heterogeneous network environments provided by SatelliteLab**

**Distributed systems can behave differently in different environments. The resulting insights can lead to more robust designs** 

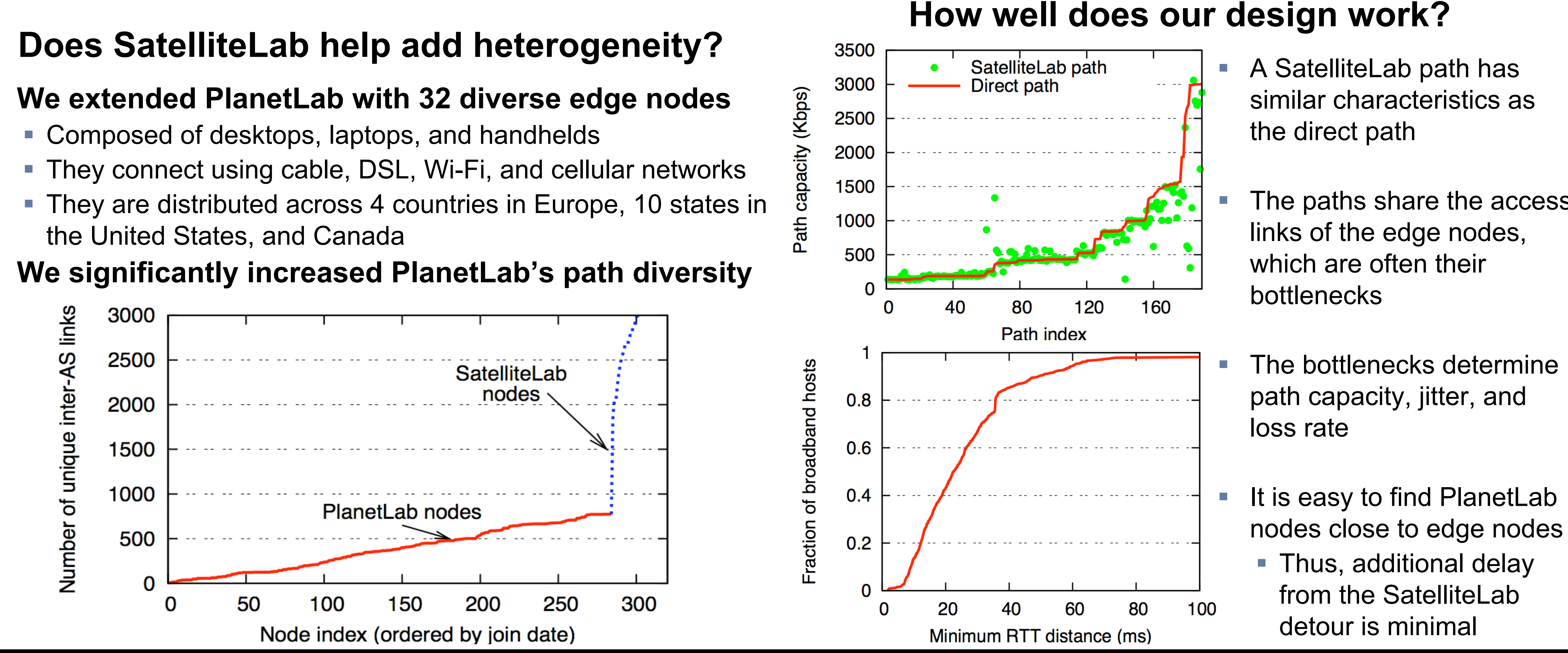

- **Two key ideas behind SatelliteLab's design**
	- 1.Execute code on nearest planets, but route traffic via satellites
	- 2. Detour communication between satellites via nearest planets

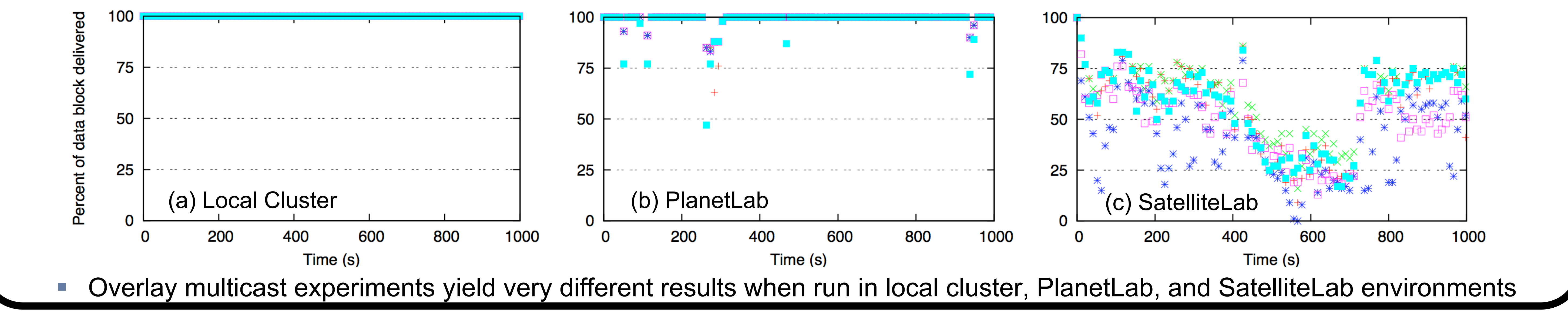